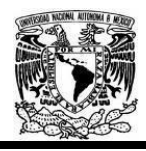

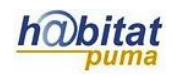

## **Documento de Planeación didáctica**

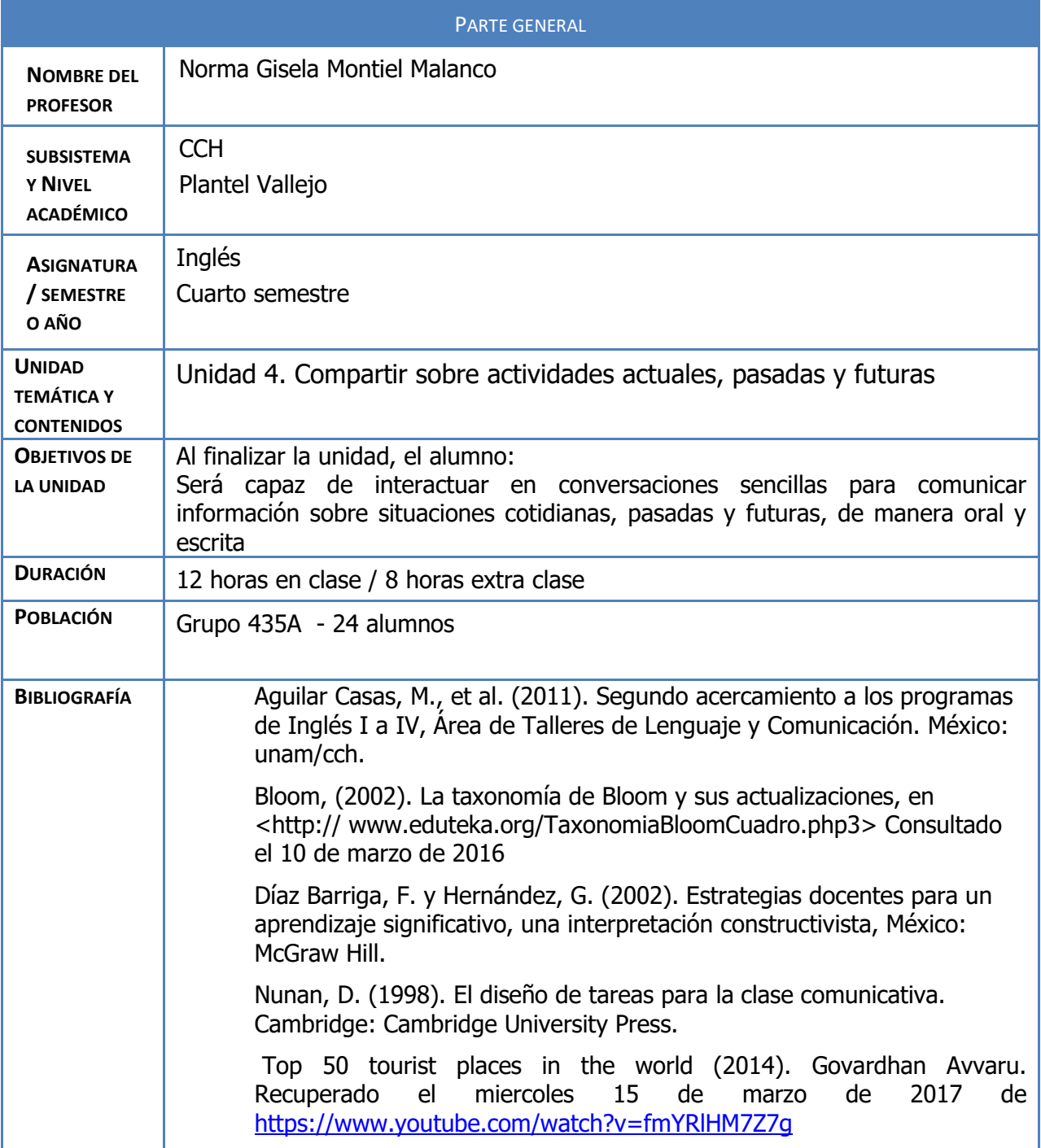

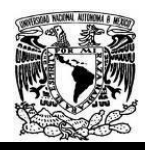

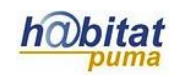

The 25 world most beautiful places on Earth (2012) wolliproject. Recuperado el martes 14 de marzo de 2017 de <https://www.youtube.com/watch?v=jO58Zk826Tc>

Video Demo (2017) Pictochart. Recuperado el miercoles 15 de marzo de 2017 de<https://www.youtube.com/user/Piktochart>

## **Actividad 1. Actividad de inicio**

## **(Esta actividad se realiza para empezar a trabajar una unidad temática)**

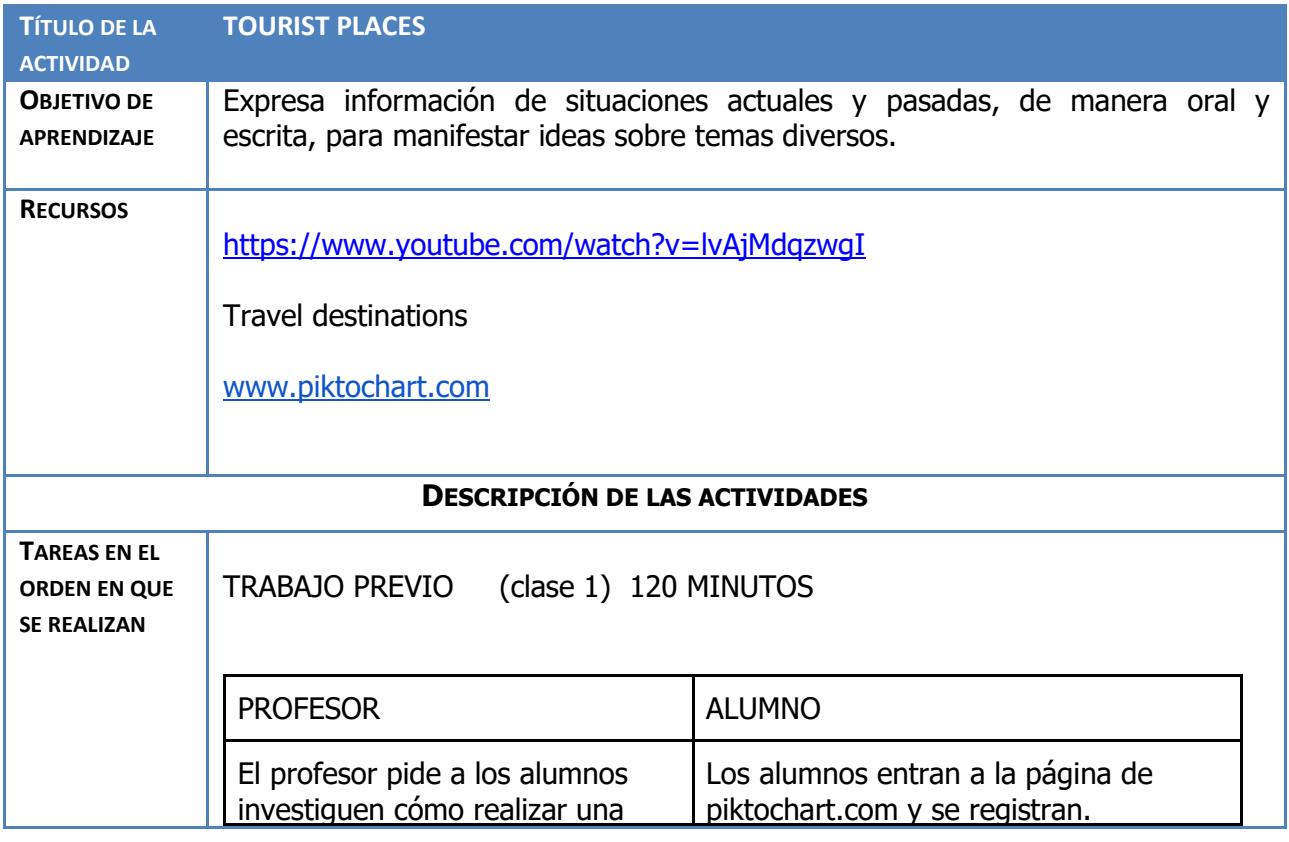

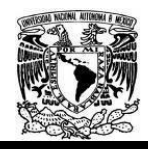

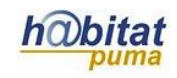

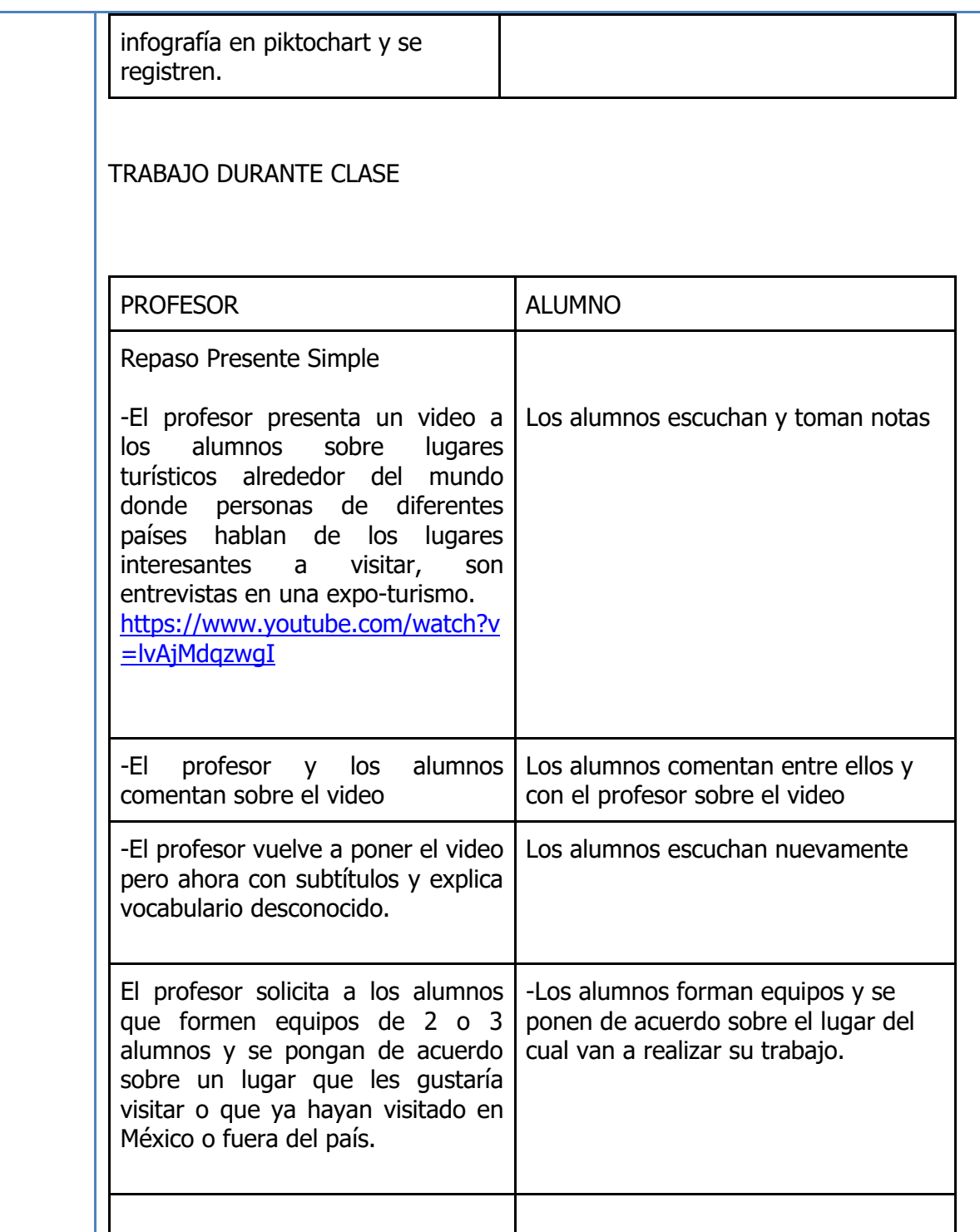

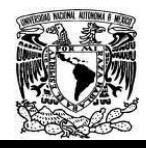

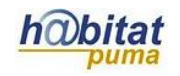

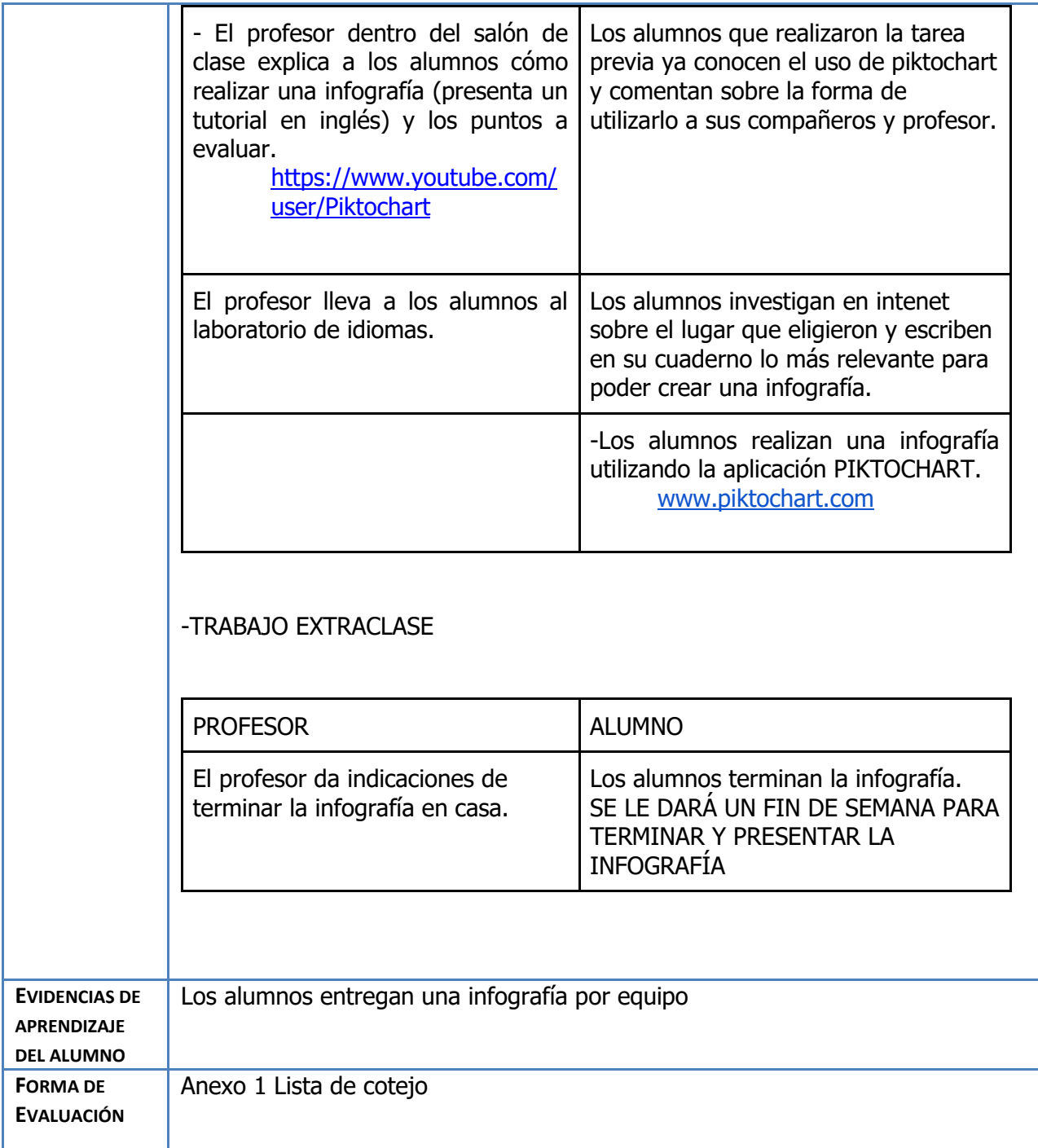

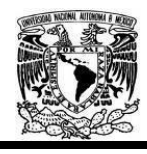

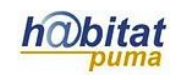

# **Actividad 2. Actividad de desarrollo**

# **(Esta actividad se realiza para trabajar a lo largo de una unidad temática)**

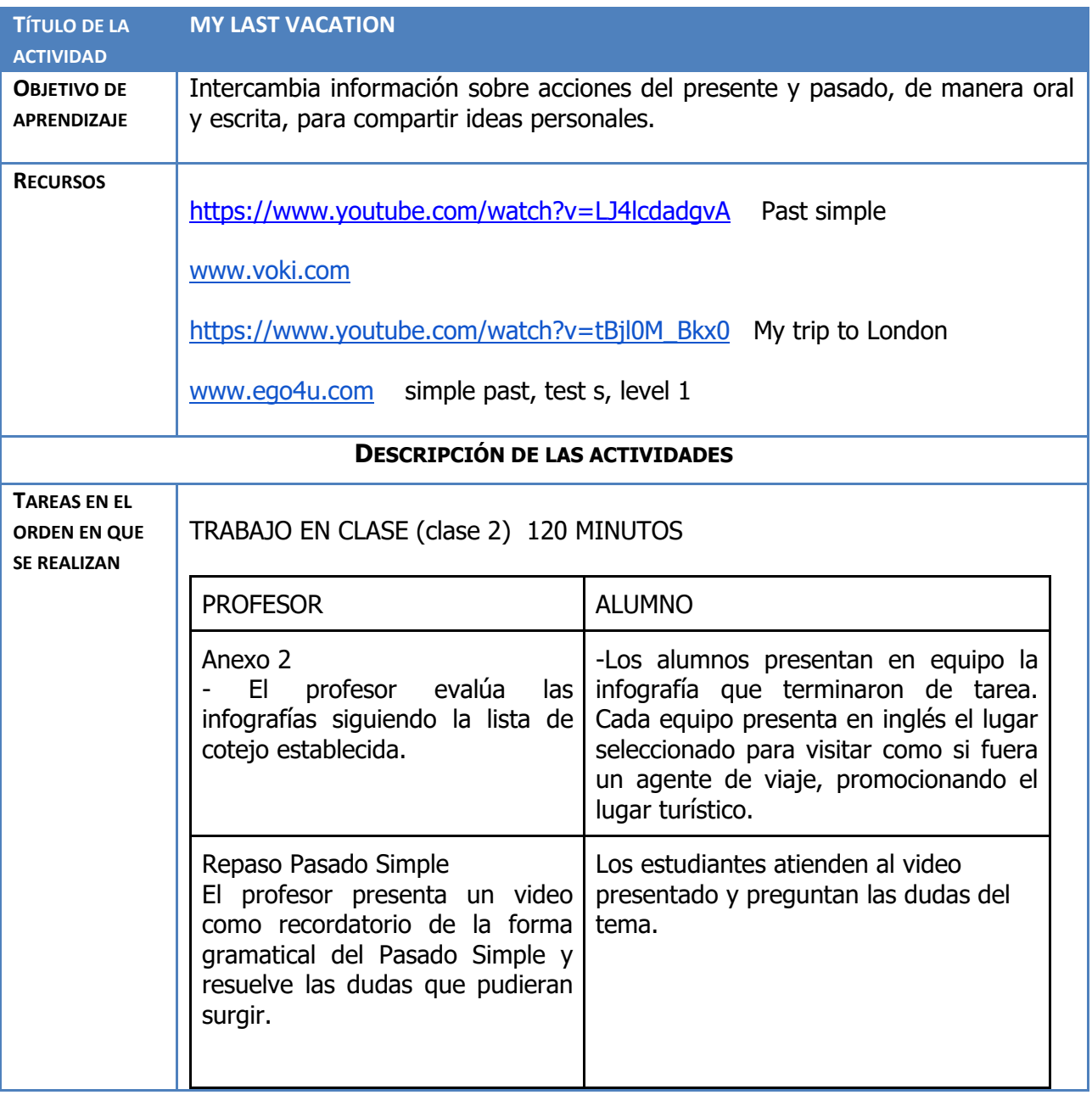

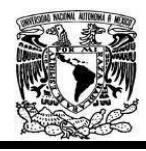

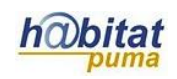

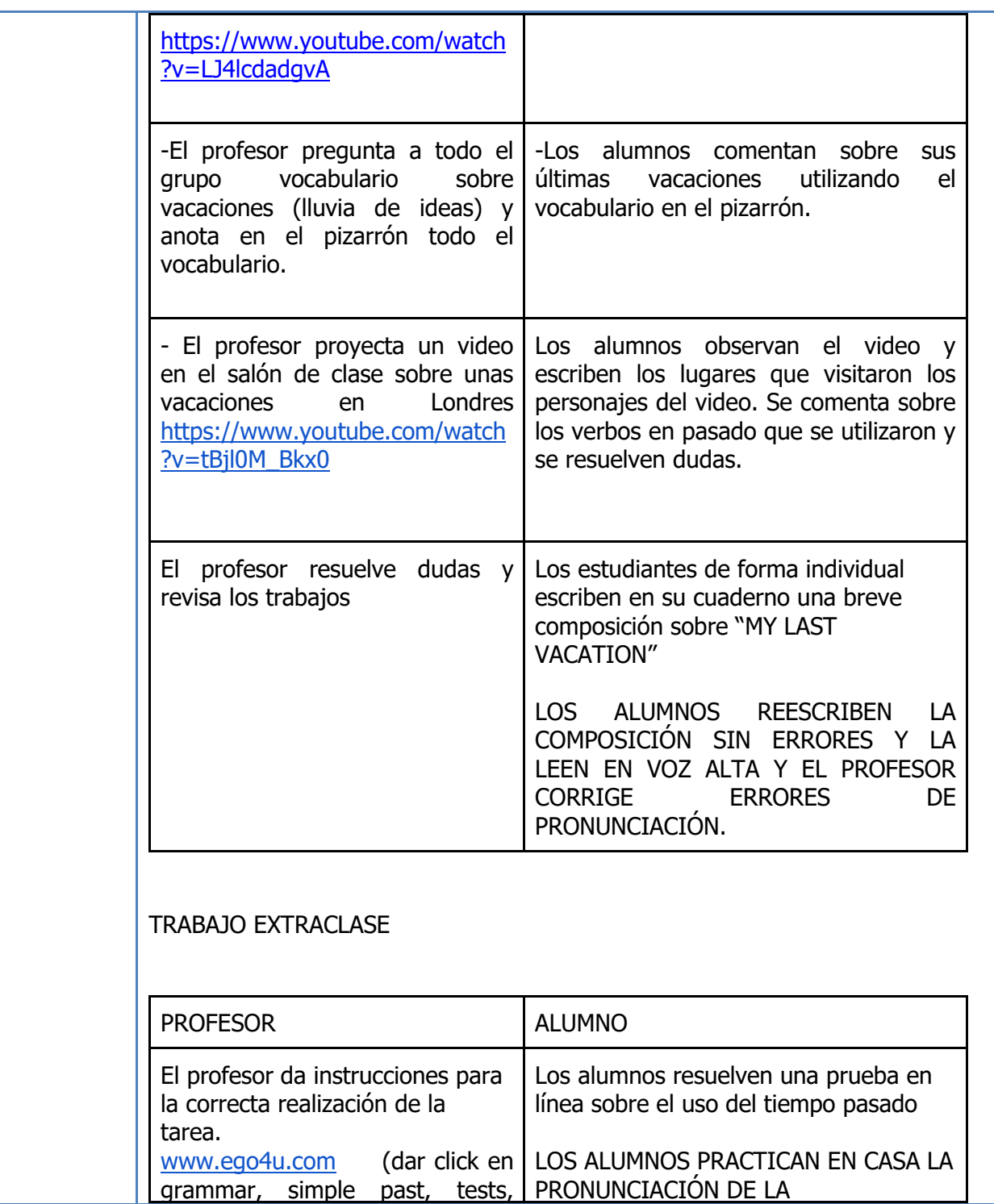

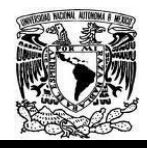

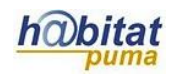

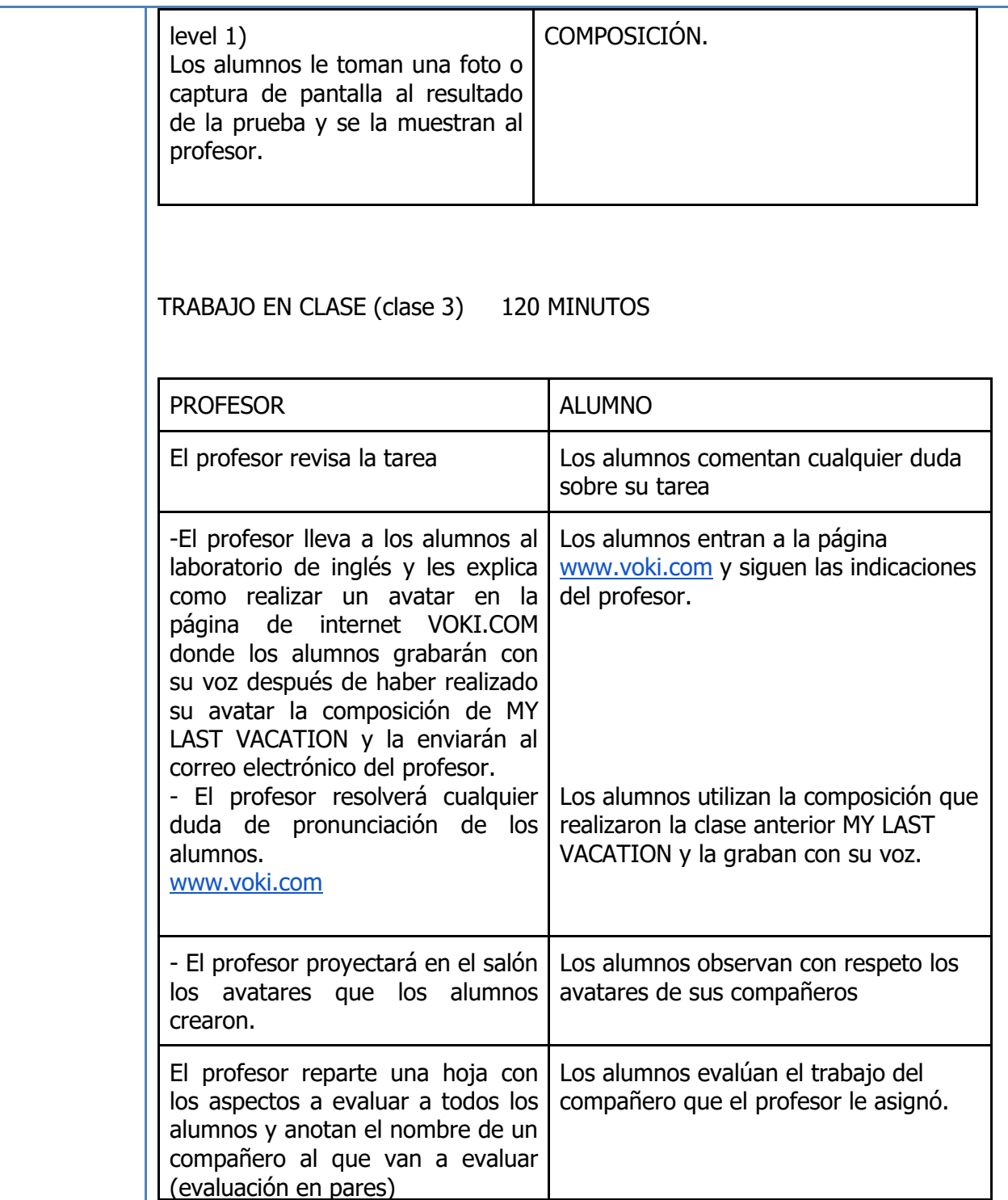

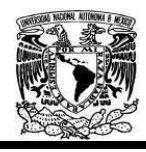

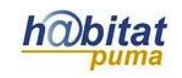

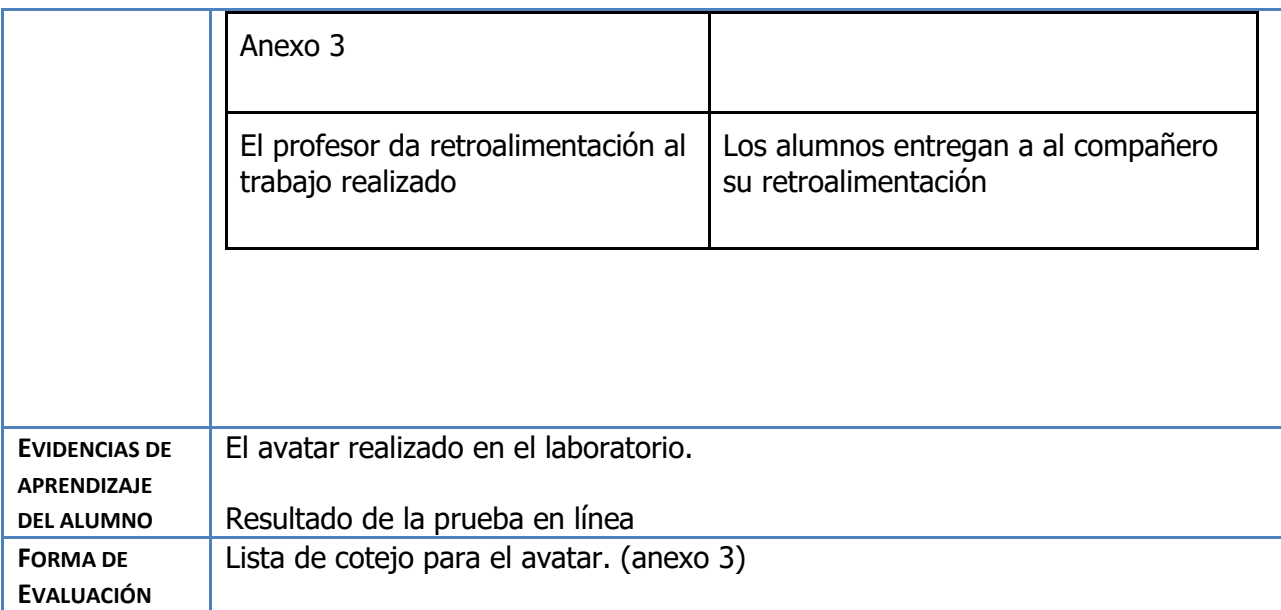

## **Actividad 3. Actividad de cierre**

# **(Esta actividad se realiza para concluir el trabajo de una unidad temática)**

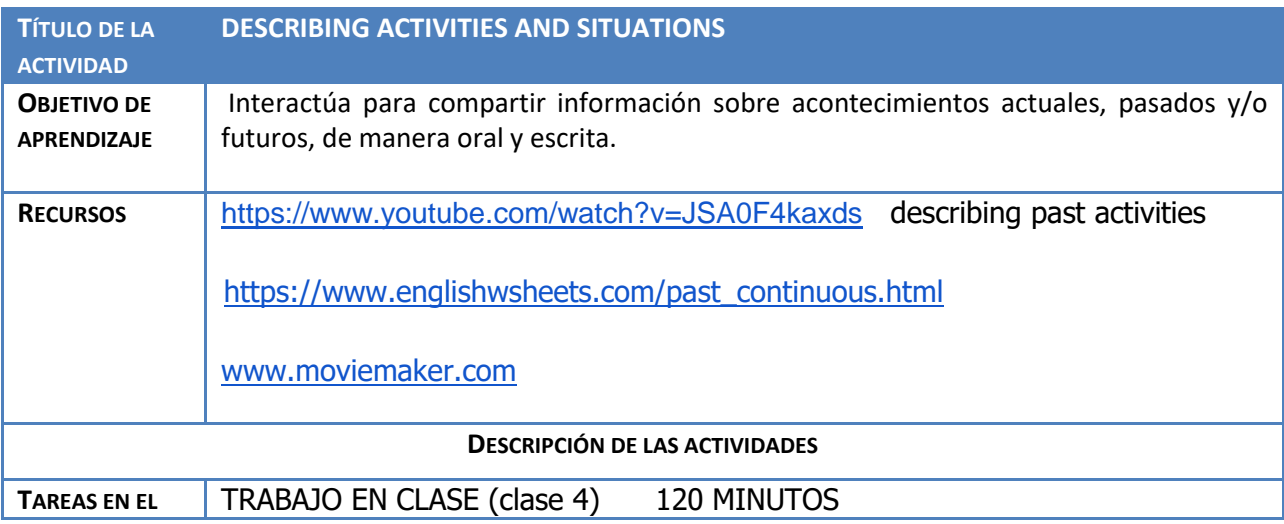

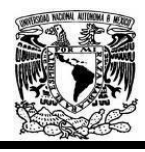

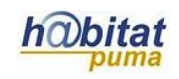

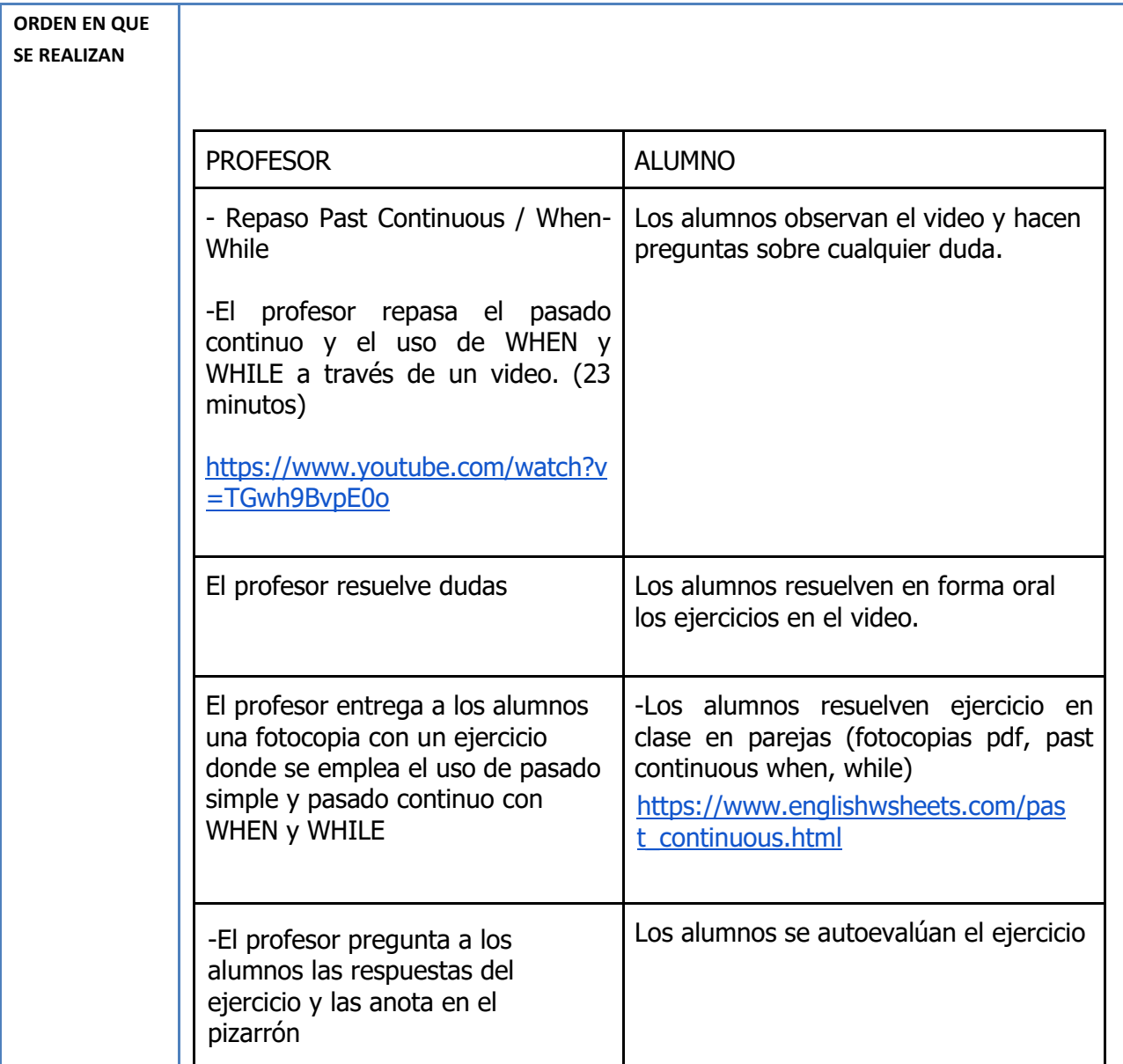

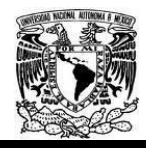

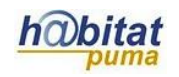

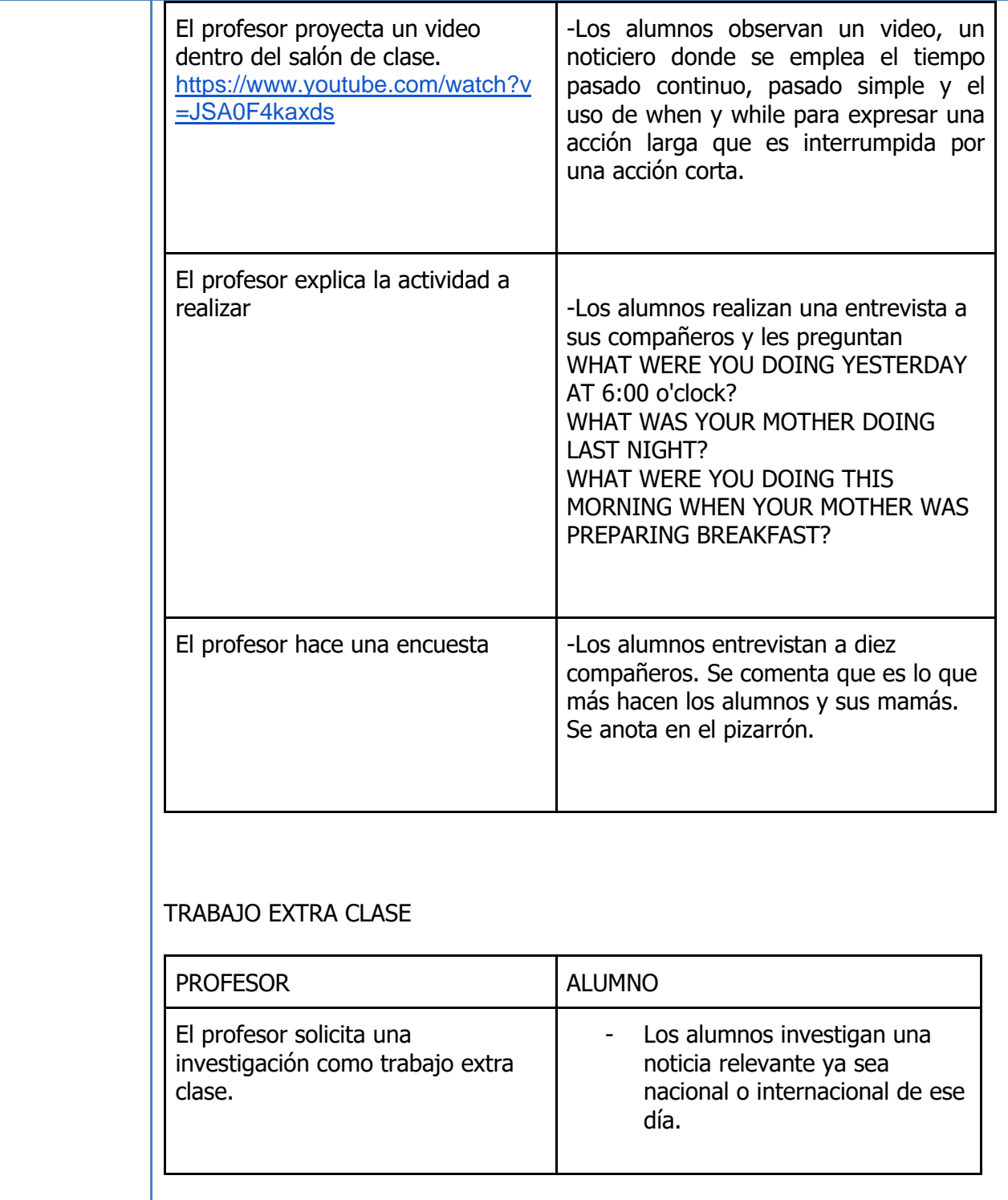

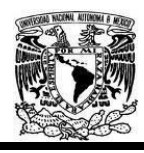

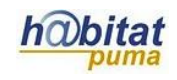

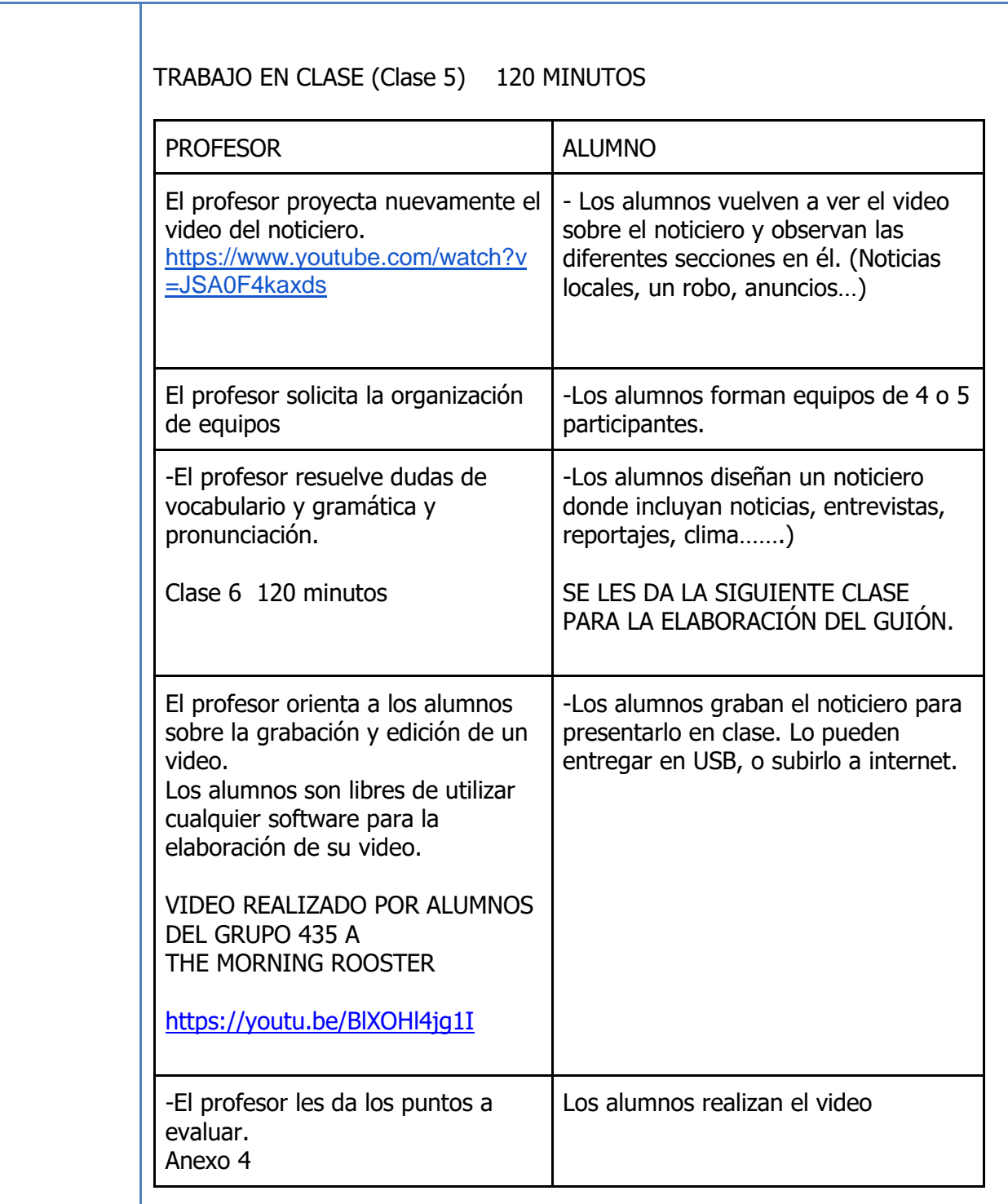

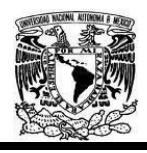

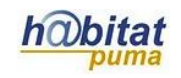

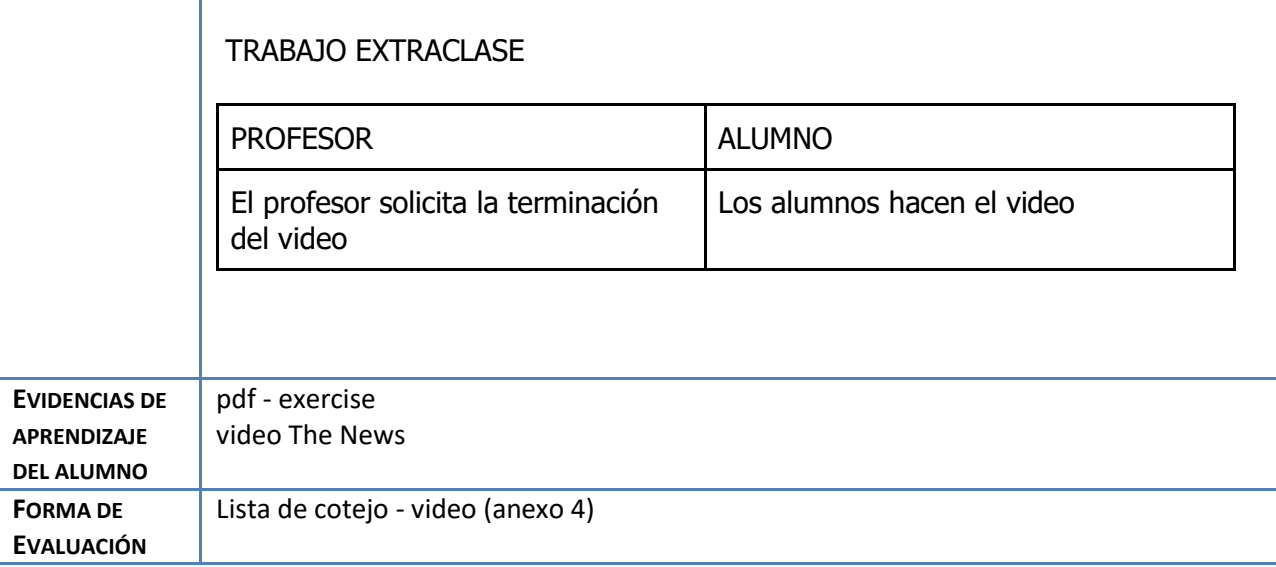

#### Anexos

## Anexo 1

## INFOGRAPHIC

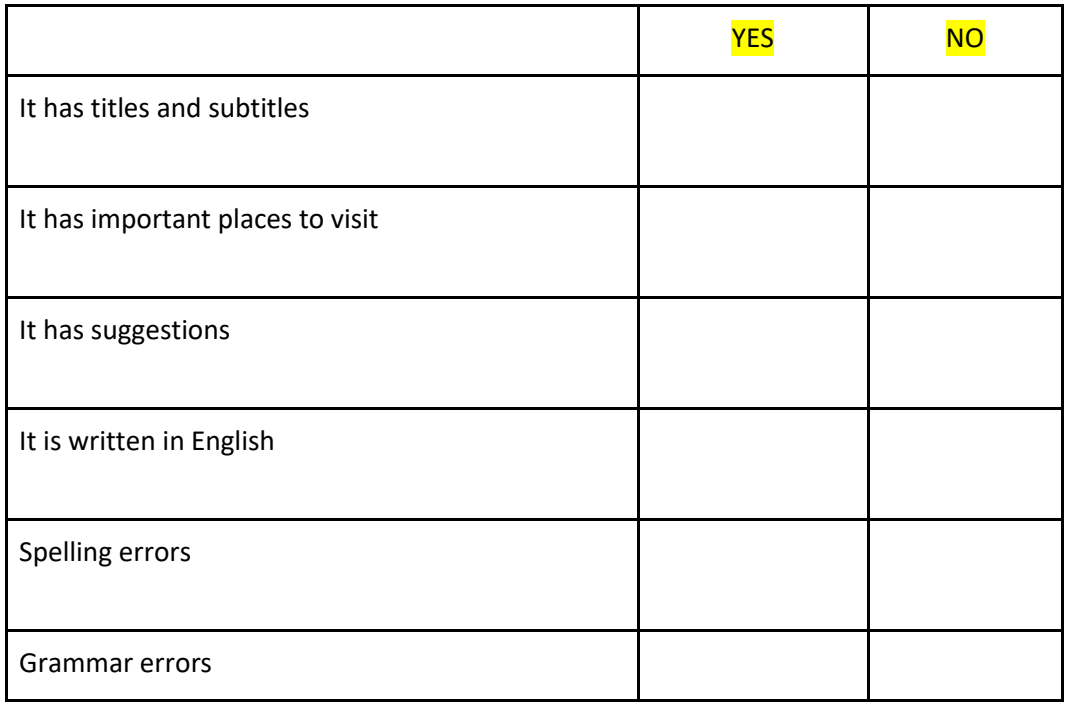

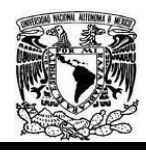

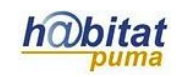

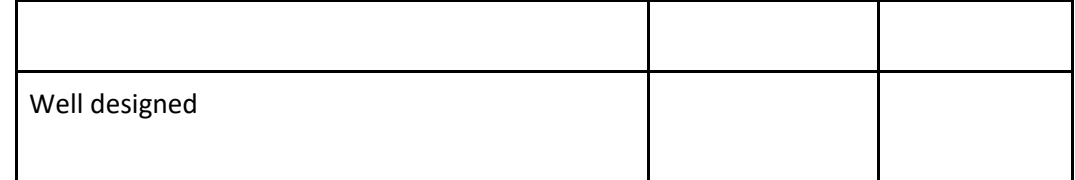

Anexo 2

Ejemplo de infografía (se eliminó por que pesaba mucho)

### **Anexo 3**

# **AVATAR** Name EXCELLENT GOOD REGULAR I can understand the information The avatar is creative The information is interesting. The audio is clear

ANEXO 4 VIDEO THE NEWS (trabajo en equipo evaluación individual)

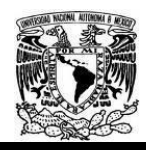

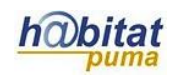

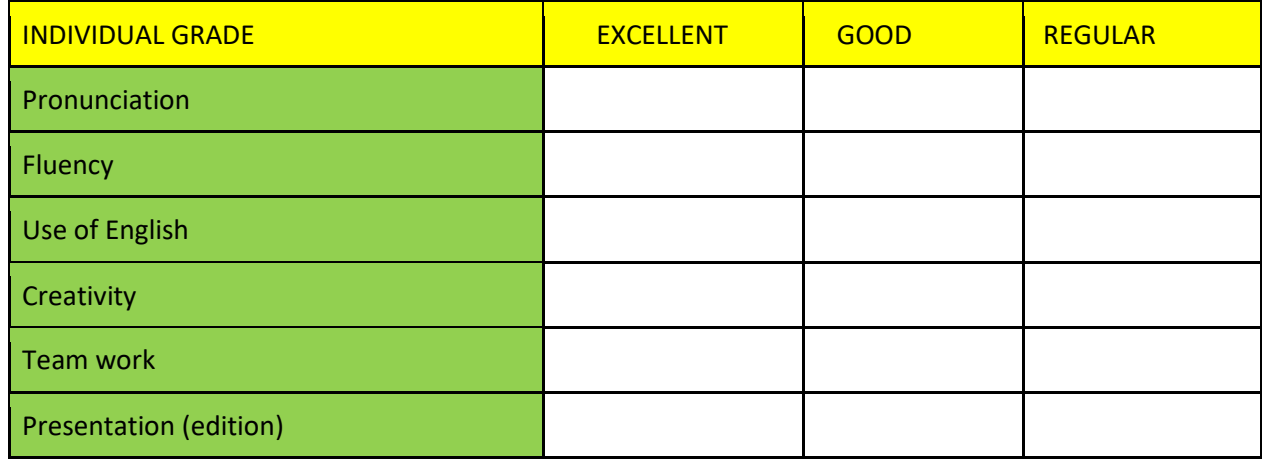

## **ARGUMENTACIÓN**

Debido a la estructura del curso de inglés, donde se deben manejar varios aprendizajes (comprensión oral, comprensión escrita, expresión oral y expresión escrita) la mayor parte de las clases deben estar basadas en la utilización del andamiaje ya que se construye poco a poco para llegar al objetivo. Las actividades realizadas están planeadas de manera organizada y con una secuencia que permita al alumno y al profesor revisar el aprendizaje constantemente y realizar evaluaciones formativas. En el caso de esta unidad didáctica donde se requiere que los alumnos cumplan con el objetivo de la Unidad que es que sean capaces de interactuar en conversaciones sencillas para comunicar información situaciones cotidianas, pasadas y futuras, de manera oral y escrita se realizaron varias actividades para enseñar los tres aprendizajes de la unidad 4.

En todos los aprendizajes se utilizaron diferentes REA, ya que son muy útiles en la enseñanza de una segunda lengua. En el caso de esta unidad se utilizaron videos gramaticales, videos informativos, páginas con ejercicios gramaticales, el recurso piktochart, voki, y movie maker, los cuales fueron muy útiles en la enseñanza-aprendizaje.

Antes de cada actividad se les menciona a los alumnos que es lo que se espera que entreguen, en este caso se evaluará con una lista de cotejo. Las evidencias entregadas durante el aprendizaje de esta unidad fueron muy motivantes y constructivas ya que los alumnos se dieron cuenta que si pueden comunicarse en una segunda lengua y eso los alienta a seguir aprendiendo.

A continuación, se mencionará como se logró el objetivo de una de los aprendizajes de la Unidad 4 que era crear un avatar que expresara lo que el alumno realizó en sus últimas vacaciones, donde se requirió la utilización de REA.

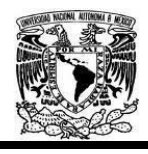

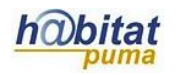

## TITULO DE LA ACTIVIDAD (MY LAST VACATION)

Objetivos de aprendizaje:

Intercambia información sobre acciones del presente y pasado, de manera oral y escrita, para compartir ideas personales.

Los andamios o sistemas de ayuda en el proceso de enseñanza-aprendizaje para la realización de un "avatar" que describe "MY LAST VACATION".

1- Se realizó un repaso de la forma gramatical del tiempo pasado mediante un video. https://www.youtube.com/watch?v=LJ4lcdadgvA

2- Después de observar el video el profesor resuelve dudas.

3- Se realizó una lluvia de ideas con el tema de mis vacaciones. El vocabulario relacionado a las vacaciones se anota en el pizarrón y se resuelven dudas de vocabulario.

4- Se trabaja en parejas. Los alumnos comentan sobre MY LAST VACATION utilizando el vocabulario revisado.

5- Se observa un video sobre un viaje a Londres donde se mencionan las actividades que se realizaron cada día utilizando el pasado.

https://www.youtube.com/watch?v=tBjl0M\_Bkx0

6-Se resuelven dudas y se anotan los verbos en pasado que aparecen en el video.

PARA RETIRAR EL ANDAMIAJE

7- Utilizando el repaso del tiempo pasado, la lluvia de ideas de vocabulario sobre las vacaciones, el video del viaje a Londres, los alumnos escriben una composición sobre MY LAST VACATION.

8- El profesor corrige errores gramaticales.

9- Los alumnos leen en voz alta su composición y el profesor revisa pronunciación.

10- El profesor lleva a los alumnos al laboratorio de idiomas donde explica cómo realizar un "avatar". [www.voki.com](http://www.voki.com/) y la forma de evaluación.

11- Después de crear el avatar los alumnos graban su voz como si el avatar fuera cada uno de los alumnos. Los alumnos leen su composición MY LAST VACATION y lo envían al profesor.

12- Los alumnos observan los avatares creados en el laboratorio de inglés dentro del salón de clase y se evalúan entre ellos y dan retroalimentación. (lista de cotejo)

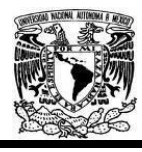

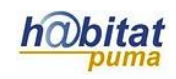